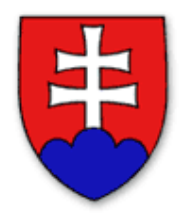

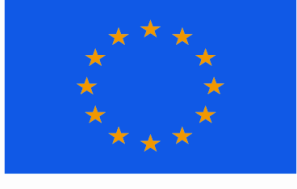

EURÓPSKA ÚNIA ŠTRUKTURÁLNE FONDY

## **Ministerstvo výstavby a regionálneho rozvoja SR**

 ako Riadiaci orgán pre Regionálny operačný program v spolupráci so samosprávnymi krajmi ako sprostredkovateľskými orgánmi pod Riadiacim orgánom pre Regionálny operačný program

vyhlasuje

# **VÝZVU**

## **na predkladanie žiadostí o nenávratný finančný príspevok v rámci Regionálneho operačného programu**

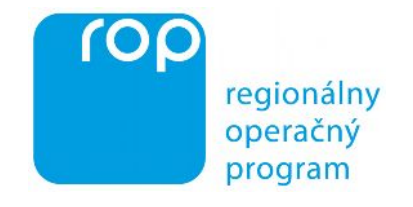

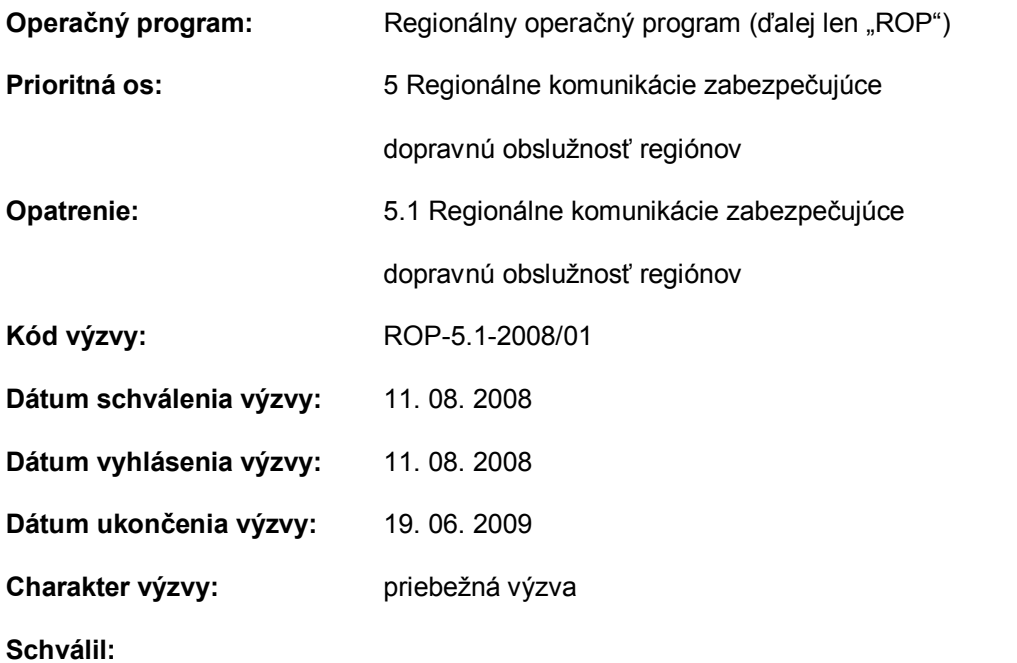

Ing. Marian Janušek, v.r. minister výstavby a regionálneho rozvoja SR

## **1. Cieľ opatrenia 5.1 Regionálne komunikácie zabezpečujúce dopravnú obslužnosť regiónov:**

*"Posilnenie vybavenosti územia prostredníctvom rekonštrukcie a modernizácie a budovania ciest II. a III. triedy na území cieľa Konvergencia. "*

## **2. Podmienky oprávnenosti**

#### **2.1 Špecifické podmienky oprávnenosti pre opatrenia 5.1 Regionálne komunikácie zabezpečujúce dopravnú obslužnosť regiónov**

Špecifické podmienky oprávnenosti pre opatrenie 5.1 ROP detailne špecifikuje časť 3.5 Programového manuálu ROP, ktorý je dostupný na internetovej stránke Ministerstva výstavby a regionálneho rozvoja SR <http://www.ropka.sk/dokumenty-na-stiahnutie/>, na internetových stránkach územne príslušných sprostredkovateľských orgánov pod Riadiacim orgánom pre ROP [\(www.vucbb.sk](http://www.vucbb.sk/), [www.vucke.sk](http://www.vucke.sk/), [www.unsk.sk,](http://www.unsk.sk/) [www.vucpo.sk,](http://www.vucpo.sk/) [www.tsk.sk,](http://www.tsk.sk/) [www.trnava-vuc.sk](http://www.trnava-vuc.sk/), [www.regionzilina.sk](http://www.regionzilina.sk/)) a na súvisiacich internetových stránkach (napr. [www.nsrr.sk](http://www.nsrr.sk/)) Časť 3.5 Programového manuálu ROP určuje podmienky oprávnenosti z hľadiska vymedzenia:

- a) oprávnených skupín oprávnených aktivít
- b) podrobnejšej charakteristiky oprávnených aktivít
- c) oprávnených výdavkov
- d) limitov celkových oprávnených výdavkov na projekt
- e) štruktúry financovania celkových oprávnených výdavkov na projekt
- f) doby realizácie projektu
- g) typov subjektov ako oprávnených žiadateľov
- h) oprávneného územia.

Poznámka: Opatrenie 5.1 ROP je jedným z opatrení ROP, ktoré je implementované územne príslušnými samosprávnymi krajmi ako sprostredkovateľskými orgánmi pod Riadiacim orgánom pre ROP. V prípade tohto opatrenia vystupujú samosprávne kraje ako žiadatelia a zároveň ako sprostredkovateľské orgány pod Riadiacim orgánom pre ROP. Úlohy sprostredkovateľského orgánu pod Riadiacim orgánom pre ROP vykonáva príslušný útvar samosprávneho kraja, resp. úradu samosprávneho kraja v zmysle platnej organizačnej štruktúry samosprávneho kraja, resp. úradu samosprávneho kraja. Samosprávny kraj je ako žiadateľ zastúpený príslušným útvarom relevantným vo vzťahu problematike ciest II. a III. triedy (napr. odborom dopravy úradu samosprávneho kraja).

#### **2.2 Všeobecné podmienky oprávnenosti platné pre opatrenia v rámci ROP**

 Všeobecné podmienky oprávnenosti platné pre všetky opatrenia ROP sú definované v kapitole 2 Programového manuálu ROP a v kapitole 2 Príručky pre žiadateľa v rámci ROP. Oba dokumenty sú dostupné na internetovej stránke Ministerstva výstavby a regionálneho rozvoja SR <http://www.ropka.sk/dokumenty-na-stiahnutie/>, na internetových stránkach územne príslušných sprostredkovateľských orgánov pod Riadiacim orgánom pre ROP ([www.vucbb.sk,](http://www.vucbb.sk/) [www.vucke.sk](http://www.vucke.sk/), [www.unsk.sk](http://www.unsk.sk/), [www.vucpo.sk](http://www.vucpo.sk/), [www.tsk.sk,](http://www.tsk.sk/) [www.trnava-vuc.sk,](http://www.trnava-vuc.sk/) [www.regionzilina.sk](http://www.regionzilina.sk/)) a na súvisiacich internetových stránkach (napr. [www.nsrr.sk](http://www.nsrr.sk/)).

#### **2.3 Dokumenty potrebné pre spracovanie projektového zámeru žiadateľa**

Projektový zámer a dokumentáciu žiadosti o nenávratný finančný príspevok je nevyhnutné spracovať v zmysle vyššie uvedených odkazov na špecifické a všeobecné podmienky oprávnenosti, ktoré definujú záväzné dokumenty vypracované Riadiacim orgánom pre ROP. Na internetovej stránke Ministerstva výstavby a regionálneho rozvoja SR <http://www.ropka.sk/dokumenty-na-stiahnutie/>, na internetových stránkach územne príslušných sprostredkovateľských orgánov pod Riadiacim orgánom pre ROP ([www.vucbb.sk,](http://www.vucbb.sk/) [www.vucke.sk](http://www.vucke.sk/), [www.unsk.sk](http://www.unsk.sk/), [www.vucpo.sk](http://www.vucpo.sk/), [www.tsk.sk,](http://www.tsk.sk/) [www.trnava-vuc.sk,](http://www.trnava-vuc.sk/) [www.regionzilina.sk\)](http://www.regionzilina.sk/) a na

súvisiacich internetových stránkach (napr. [www.nsrr.sk](http://www.nsrr.sk/)) sú dostupné nasledovné dokumenty platné pre všetky opatrenia ROP vrátane ich príloh:

- · ROP
- · Programový manuál ROP
- · Príručka pre žiadateľa v rámci ROP.

Ostatné podporné dokumenty sú uvedené v príslušných častiach vyššie uvedených základných dokumentov.

### **3. Inštrukcie k vypracovaniu a predkladaniu Projektového zámeru a Žiadosti o NFP**

Z pohľadu žiadateľa je nevyhnutné oboznámiť sa s kapitolou 3 Príručky pre žiadateľa v rámci ROP, ktorá spolu s touto výzvou špecifikuje procesné náležitosti súvisiace s predkladaním, prijímaním a registráciou Žiadostí o nenávratný finančný príspevok (ďalej tiež "Žiadosť o NFP"). Na základe špecifík opatrenia 5.1 sa v prípade tohto opatrenia využíva tzv. systém predvýberu projektov, v rámci ktorého sa v prvej fáze posudzuje stručne pripravený Projektový zámer predložený územne príslušnému sprostredkovateľskému orgánu pod Riadiacim orgánom pre ROP.

[Po p](#page-2-0)odmienečnom schválení výberovou komisiou sa Projektový zámer rozpracuje do podoby štandardnej Žiadosti o NFP vrátane príslušných príloh a predloží sa územne príslušnému samosprávnemu kraju<sup>1</sup> na vykonanie kontroly formálnej správnosti a odborného hodnotenia. Po splnení hodnotiacich kritérií schválených Monitorovacím výborom pre ROP pre opatrenie 5.1 ROP je Žiadosť o NFP postúpená do výberového procesu, na základe výsledkov ktorého je Žiadosť o NFP buď schválená alebo neschválená.

Základné povinné náležitosti Projektového zámeru a Žiadosti o NFP:

- a) Žiadateľ predkladá Projektový zámer a Žiadosť o NFP v slovenskom jazyku, a to výhradne spôsobom, ktorý je popísaný v časti 4 tejto výzvy. Projektový zámer, Žiadosť o NFP a Opis projektu (t.j. povinnú prílohu č. 1 Žiadosti o NFP) je potrebné vyplniť vo všetkých bodoch presne, jednoznačne a zrozumiteľne na počítači (rukou a písacím strojom vyplnené formuláre budú zamietnuté) podľa pomocných inštrukcií Riadiaceho orgánu pre ROP, ktoré sú uvedené priamo v príslušných poliach uvedených formulárov.
- b) Projektový zámer sa spracováva v zmysle osnovy, ktorá je prílohou č. 1 tejto výzvy Vypracovaný Projektový zámer má stručnú formu, max. 6 strán formátu A4, na ktorých žiadateľ uvedie charakteristiky svojho projektového zámeru v stanovenej štruktúre podľa jednotlivých uvedených bodov.

Žiadosť o NFP sa spracováva v zmysle vzorového formuláru, ktorý je prílohou č. 2 tejto výzvy. Vzorový formulár Žiadosti o NFP obsahuje povinné inštrukcie k vyplneniu jeho príslušných častí. Tieto inštrukcie sú uvedené *kurzívou modrým textom* vo forme stručného pokynu uvedeného priamo v príslušnom poli, ktoré žiadateľ vypĺňa, alebo sú uvedené formou poznámky pod čiarou.

- c) Vyplnený Projektový zámer predkladá žiadateľ zviazaný v originálnej tlačenej forme spolu s prílohami v sídle územne príslušného samosprávneho kraja. Výberová komisia pre opatrenie 5.1 ROP posúdi jednotlivé Projektové zámery prijaté z jednotlivých samosprávnych krajov z hľadiska výberových kritérií schválených Monitorovacím výborom pre ROP. Predložené Projektové zámery sú buď podmienečne schválené alebo sú neschválené. V prípade opatrenia 5.1 ROP sa pre Projektové zámery nevytvára databáza projektov. O schválení Projektového zámeru s podmienkou je žiadateľ písomne informovaný a zároveň je informovaný o ďalšom postupe.
- d) Po schválení Projektového zámeru predloží žiadateľ v sídle územne príslušného samosprávneho kraja Žiadosť o NFP v elektronickej forme na CD alebo DVD nosiči, podľa podmienok schválenia Projektového zámeru, ktoré mu boli písomne oznámené. Žiadosť o NFP je následne vytlačená a zaregistrovaná aj na podateľni príslušného úradu

<span id="page-2-0"></span><sup>&</sup>lt;sup>1</sup> Územná príslušnosť sa určuje podľa predpokladaného miesta realizácie projektu: Trnavský samosprávny kraj, Trenčiansky samosprávny kraj, Nitriansky samosprávny kraj, Žilinský samosprávny kraj, Banskobystrický samosprávny kraj, Prešovský samosprávny kraj, Košický samosprávny kraj.

samosprávneho kraja. Po vykonaní kontroly formálnej správnosti, ktorá prebieha za účasti žiadateľa, je Žiadosť o NFP následne vytlačená, podpísaná žiadateľom a prípadne potvrdená jeho pečiatkou. Sprostredkovateľský orgán pod Riadiacim orgánom pre ROP vytlačí tri originálne vyhotovenia Žiadosti o NFP (dve vyhotovenia pre potreby Sprostredkovateľského orgánu pod Riadiacim orgánom pre ROP a jedno vyhotovenie pre žiadateľa (t.j. príslušný útvar samosprávneho kraja, resp. úradu samosprávneho kraja). Originály Žiadosti o NFP podpisuje štatutárny zástupca žiadateľa alebo ním písomne poverená osoba, ktorá je povinná sa preukázať úradne overeným plnomocenstvom (vzor plnomocenstva je uverejnený na <http://www.ropka.sk/dokumenty-na-stiahnutie/>).

e) Prílohy Žiadosti o NFP sa predkladajú v tlačenej forme zviazané do hrebeňovej väzby alebo spojené obdobným spôsobom (s výnimkou projektovej dokumentácie na realizáciu stavby). Prílohy musia byť zoradené podľa číslovania uvedeného v zozname príloh a viditeľne označené príslušným číslom prílohy podľa zoznamu príloh. Žiadateľ je povinný doložiť všetky povinné prílohy v požadovanom rozsahu a počte. Žiadateľ predkladá dva zväzky príloh (1 x kompletné originály príloh a 1 x kompletné kópie príloh). Kvôli svojmu rozsahu spravidla nie je projektová dokumentácia pre realizáciu stavby súčasťou zväzku príloh, ale je predkladaná samostatne. K zviazaným tlačeným prílohám bude originál Žiadosti o NFP pripojený po jeho vytlačení a podpísaní priamo v sídle sprostredkovateľského orgánu pod Riadiacim orgánom pre ROP.

V prípade predkladania Projektového zámeru sa nevyžaduje hrebeňová ani iná obdobná väzba na zviazanie Projektového zámeru aj jeho prílohy.

- f) V prípade opatrenia 5.1 ROP sa nevyžaduje finančná analýza, keďže užívanie uvedenej kategórie ciest nie je priamo spoplatnené.
- g) S ohľadom na skutočnosť, že proces predvýberu a následného výberu je realizovaný vždy len v rámci skupiny Projektových zámerov, resp. Žiadostí o NFP z príslušného samosprávneho kraja, žiadateľom sa dôrazne odporúča uchádzať sa o NFP v súhrnnej výške v rozsahu indikatívnych regionálnych alokácií na opatrenie 5.1 ROP. Dodržiavanie regionálnych alokácií je pre výberovú komisiu jedným zo záväzných výberových kritérií schválených Monitorovacím výborom pre ROP.
- h) Zoznam povinných a prípadne aj nepovinných príloh je súčasťou formuláru Žiadosti o NFP a osnovy Projektového zámeru, ktorý zároveň určuje ich formát a počet. Všetky prílohy vyžadované v elektronickej forme sa predkladajú na jednom spoločnom CD alebo DVD nosiči (na tom istom ako Žiadosť o NFP).
- i) Opis projektu sa ako príloha č. 1 Žiadosti o NFP spracováva v zmysle vzorového formuláru, ktorý je prílohou č. 3 tejto výzvy. Vzor Opisu projektu obsahuje povinné inštrukcie Riadiaceho orgánu pre ROP k vyplneniu jeho príslušných častí. Inštrukcie sú uvedené vo forme stručného pokynu uvedeného priamo v príslušnom poli, ktoré žiadateľ vypĺňa, resp. je pod nimi.
- j) Údaje uvedené v Projektovom zámere a v dokumentácii Žiadosti o NFP sú Riadiacim orgánom pre ROP a sprostredkovateľskými orgánmi pod Riadiacim orgánom pre ROP spracované (aj elektronicky) pre účely registrácie, hodnotenia, výberu Žiadosti o NFP a monitorovania projektu.
- k) Ak sa na projekte podieľajú aj partneri žiadateľa, musia byť súčasťou dokumentácie Žiadosti o NFP nimi podpísané a pečiatkou potvrdené čestné vyhlásenia o tom, že spĺňajú podmienky oprávnenosti partnera žiadateľa a že všetky informácie obsiahnuté v dokumentácii Žiadosti o NFP, ktoré sa týkajú partnera žiadateľa sú úplné, pravdivé a správne.

## **4. Termín a spôsob predkladania Projektového zámeru a Žiadosti o NFP**

Predpokladom predloženia Projektového zámeru a v ďalšej fáze aj Žiadosti o NFP je vyhlásenie výzvy na predkladanie Žiadostí o NFP. Projektové zámery a Žiadosti o NFP je možné predkladať iba termínoch stanovených touto výzvou a v období trvania tejto priebežnej výzvy na predkladanie žiadostí o NFP.

#### **Základné časové údaje:**

- · **Termín vyhlásenia výzvy:** 11. 08. 2008
- · **Sprístupnenie internetovej rezervácie termínov na predkladanie Projektových zámerov na internetovom rezervačnom formulári** [www.ropka.sk/rezervacia](http://www.ropka.sk/rezervacia) **:**

od 25. 08. 2008 od 9:00 (s možnosťou výberu termínov v rámci 3 hodnotiacich kôl až do 27. 02 2009)

· **[Prijímanie P](#page-4-0)rojektových zámerov na územne príslušných sprostredkovateľských orgánoch pod Riadiacim orgánom pre ROP<sup>2</sup> :**

od 08. 09. 2008 do 30. 09. 2008 (1. hodnotiace kolo) od 03. 11. 2008 do 28. 11. 2008 (2. hodnotiace kolo) od 02. 02. 2009 do 27. 02. 2009 (3. hodnotiace kolo)

· **Sprístupnenie internetovej rezervácie termínov na predkladanie Žiadostí o NFP, ktoré boli vypracované na základe Projektových zámerov schválených s podmienkou:**

od 03. 11. 2008 od 9:00 (s možnosťou priebežne rezervovať termíny až do 19. 06. 2009)

Ukončenie možnosti rezervácie termínov na predkladanie Žiadostí o NFP v rámci tejto výzvy oznámi Riadiaci orgán pre ROP 7 kalendárnych dní vopred na internetovej stránke [www.ropka.sk/rezervacia.](http://www.ropka.sk/rezervacia) Na uvedenú internetovú stránku je uverejnený odkaz na internetových stránkach jednotlivých sprostredkovateľských orgánov pod Riadiacim orgánom pre ROP [\(www.vucbb.sk](http://www.vucbb.sk/), [www.vucke.sk](http://www.vucke.sk/), [www.unsk.sk](http://www.unsk.sk/), [www.vucpo.sk](http://www.vucpo.sk/), [www.tsk.sk,](http://www.tsk.sk/) [www.trnava-vuc.sk](http://www.trnava-vuc.sk/), [www.regionzilina.sk](http://www.regionzilina.sk/)) a na súvisiacich stránkach (napr. [www.nsrr.sk\).](http://www.nsrr.sk/)

· **Prijímanie Žiadostí o NFP na územne príslušných sprostredkovateľských orgánoch pod Riadiacim orgánom pre ROP:**

od 17. 11. 2008 priebežne až do 19. 06. 2009 v termínoch podľa internetových rezervačných formulárov. Kontrola formálnej správnosti a odborné hodnotenie Žiadostí o NFP prebieha na jednotlivých územne príslušných sprostredkovateľských orgánoch pod Riadiacim orgánom pre ROP. **Koordináciu a periodicitu zasadnutí výberovej komisie pre výber Žiadostí o NFP až do ukončenia výzvy zabezpečuje Riadiaci orgán pre ROP.**

#### Základné procesné náležitosti predkladania Projektového zámeru a Žiadosti o NFP

Vzhľadom na priebežný charakter tejto výzvy je zabezpečený priebežný proces predkladania Žiadostí o NFP, a to výlučne na základe Projektových zámerov schválených s podmienkou. Po vypracovaní dokumentácie Žiadosti o NFP vrátane jej príloh si žiadateľ zarezervuje na internetovom rezervačnom formulári www.ropka.sk/rezervacia termín predloženia Žiadosti o NFP. Iný spôsob rezervácie termínov na predloženie Žiadostí o NFP nie je možné zo strany sprostredkovateľských orgánov pod Riadiacim orgánom pre ROP akceptovať.

V rezervácii žiadateľ uvedie:

- názov žiadateľa,
- identifikácia úseku/úsekov cesty II. a III. triedy,
- dĺžka úseku/úsekov cesty II. a III. triedy v km,
- kontaktný e-mail pre doručenie potvrdenia o rezervovaní termínu a telefonický kontakt,
- predpokladaná výška celkových oprávnených výdavkov na projekt.

Žiadateľ je po zarezervovaní termínu povinný predložiť Projektový zámer, resp. v ďalšej fáze Žiadosť o NFP v stanovenom termíne! V opačnom prípade je v prípade Žiadostí o NFP sprostredkovateľský orgán pod Riadiacim orgánom pre ROP povinný považovať Žiadosť o NFP za predloženú a vystaví žiadateľovi *Výzvu na doplnenie chýbajúcich náležitostí Žiadosti o NFP* a zároveň žiadateľovi stanoví

<span id="page-4-0"></span> $^2$  Územná príslušnosť sa určuje podľa predpokladaného miesta realizácie projektu: Trnavský samosprávny kraj, Trenčiansky samosprávny kraj, Nitriansky samosprávny kraj, Žilinský samosprávny kraj, Banskobystrický samosprávny kraj, Prešovský samosprávny kraj, Košický samosprávny kraj.

lehotu 7 kalendárnych dní na doplnenie chýbajúcej dokumentácie Žiadosti o NFP. Táto možnosť opravy formálnych nedostatkov sa vzťahuje len na Žiadosti o NFP a nevzťahuje sa na Projektové zámery. Ak žiadateľ ani v opakovanom termíne nepredloží predmetnú Žiadosť o NFP, žiadateľovi zaniká právo podať Žiadosť o NFP na realizáciu tých istých aktivít projektového zámeru v rámci tejto priebežnej výzvy. V prípade nepredloženia Projektového zámeru v rezervovanom termíne je možné termín na predloženie Projektového zámeru opakovane rezervovať.

V prípade ak žiadateľ predloží Projektový zámer, resp. Žiadosť o NFP na podateľňu územne príslušného sprostredkovateľského orgánu pod Riadiacim orgánom pre ROP bez predchádzajúcej rezervácie termínu, nebude táto dokumentácia postúpená k ďalšiemu spracovaniu. Žiadosť o NFP nebude v takom prípade zaevidovaná do systému ITMS. Takáto dokumentácia bude vrátená späť žiadateľovi! V prípade, ak nie je doručenie dokumentácie v súlade s ďalšími podmienkami stanovenými v Príručke pre žiadateľa v rámci ROP a v tejto výzve, (napr. podanie neoprávnenou osobou) sprostredkovateľský orgán pod Riadiacim orgánom pre ROP Projektový zámer, resp. Žiadosť o NFP neprevezme a vráti späť žiadateľovi ako doručenú v rozpore s podmienkami stanovenými v tejto výzve spolu s identifikáciou porušenia podmienok stanovených vo výzve.

#### **Projektové zámery, resp. Žiadosti o NFP doručené osobou bez príslušného plnomocenstva, kuriérom, zasielané poštou, e-mailom, faxom alebo iným spôsobom, prípadne doručené/zasielané na akúkoľvek inú adresu nebudú akceptované.**

Požadovanú dokumentáciu predkladá na podateľni územne príslušného sprostredkovateľského orgánu pod Riadiacim orgánom pre ROP v rezervovanom termíne osobne štatutárny zástupca žiadateľa alebo osoba písomne poverená štatutárnym zástupcom žiadateľa zastupovaním žiadateľa. Osoba predkladajúca Projektový zámer, resp. Žiadosť o NFP je pri predkladaní povinná preukázať sa úradne overeným plnomocenstvom a občianskym preukazom, resp. iným dokladom o totožnosti.

Súčasťou predloženia Žiadosti o NFP je posúdenie formálnej správnosti, v rámci ktorého prebieha posudzovanie:

- úplnosti dokumentácie, počas ktorej je priamo za účasti žiadateľa posudzované, či je predložená dokumentácia kompletná a kompletne vyplnená, v požadovanom počte vyhotovení, spracovaná podľa požiadaviek Riadiaceho orgánu pre ROP a pod.
- oprávnenosti žiadateľa a projektu, počas ktorej je priamo za účasti žiadateľa posudzovaný vecný súlad predkladanej dokumentácie predovšetkým s požiadavkami uvedenými vo výzve (napríklad oprávnenosť typu prijímateľa, oprávnenosť územia, finančná a časová ohraničenosť projektu, oprávnenosť aktivít, vlastnícke, resp. iné užívacie práva, vzájomný súlad údajov v rôznych častiach predkladanej dokumentácie atď.).

[Bezprostredne](#page-5-0) predtým ako prebehne proces kontroly formálnej správnosti, je sprievodný list<sup>3</sup> k Žiadosti o NFP zaregistrovaný na podateľni sprostredkovateľského orgánu pod Riadiacim orgánom pre ROP podľa štandardných postupov evidovania došlej pošty. Žiadateľ požiada o registráciu na podateľni výlučne za súčinnosti zástupcu sprostredkovateľského orgánu pod Riadiacim orgánom pre ROP.

V procese kontroly formálnej správnosti sa pracuje s elektronickými verziami Žiadosti o NFP a opisom projektu. V záujme dosiahnutia čo najvyššej transparentnosti je elektronická dokumentácia kontrolovaná zástupcami sprostredkovateľského orgánu pod Riadiacim orgánom pre ROP za účasti žiadateľa. Následne je vykonaná aj kontrola formálnej správnosti povinných príloh, t.j. tlačenej časti dokumentácie. Výsledky kontroly formálnej správnosti sú okamžite vkladané do ITMS.

Ak Žiadosť o NFP spĺňa všetky požadované kritériá kontroly formálnej správnosti, Žiadosť o NFP sa vytlačí v požadovanom počte, na ktoré uvedie ITMS kód projektu s unikátnym ITMS kódom generovaným z Core ITMS (neverejnej časti ITMS). Tieto výtlačky žiadateľ, resp. splnomocnená osoba podpíše a prípadne opečiatkuje. 1 ks Žiadosti o NFP projektový manažér podpíše a odovzdá žiadateľovi. Za dátum prijatia Žiadosti o NFP sa považuje dátum registrácie do ITMS. Žiadateľovi je na počkanie vystavené *Potvrdenie o registrácii Žiadosti o NFP (obdobné potvrdenie bez kódu ITMS sa vydáva aj v prípade Projektového zámeru).*

<span id="page-5-0"></span> $^3$  sprievodný list môže byť nahradený potvrdzujúcim dokumentom vydaným podateľňou samosprávneho kraja.

Potvrdenie o registrácii Projektového zámeru, resp. Žiadosti o NFP obsahuje najmä tieto údaje:

- · názov a adresa žiadateľa,
- · názov a adresa Riadiaceho orgánu pre ROP,
- · názov a adresa sprostredkovateľského orgánu pod Riadiacim orgánom pre ROP,
- · názov projektu,
- · dátum registrácie Projektového zámeru, resp. Žiadosti o NFP (Projektový zámer nie je registrovaný do ITMS),
- · meno, priezvisko a podpis osoby, ktorá Projektový zámer, resp. Žiadosť o NFP prijala
- · jednoznačný kód ITMS (nerelevantné pre Projektový zámer).

### **5. Forma pomoci**

Pomoc žiadateľovi sa realizuje formou nenávratného finančného príspevku. V prípade VÚC je financovanie projektov zabezpečené príspevkom Európskeho fondu regionálneho rozvoja v maximálnej výške 85 %, príspevkom zo štátneho rozpočtu SR v maximálnej výške 10 % a z vlastných, resp. iných zdrojov prijímateľa v minimálnej výške 5 % z celkových oprávnených výdavkov na projekt.

### **6. Kritériá pre výber a hodnotenie projektov**

Kritériá pre výber a hodnotenie projektov v rámci opatrenia 5.1 Infraštruktúra ROP boli schválené Monitorovacím výborom pre ROP a sú súčasťou Programového manuálu ROP.

#### **7. Kontakt pre bližšie informácie k výzve**

Ďalšie podrobné informácie k tejto výzve je možné získať na nasledovnej kontaktnej adrese:

*Ministerstvo výstavby a regionálneho rozvoja SR Agentúra na podporu regionálneho rozvoja Odbor realizácie programov regionálneho rozvoja Oddelenie implementácie projektov vybavenosti územia Prievozská 2/B 825 25 Bratislava 26 e-mail: inforop@build.gov.sk*

Relevantné internetové stránky: [www.ropka.sk](http://www.ropka.sk/), [www.nsrr.sk](http://www.nsrr.sk/), [www.vucbb.sk,](http://www.vucbb.sk/) [www.vucke.sk](http://www.vucke.sk/), [www.unsk.sk](http://www.unsk.sk/), [www.vucpo.sk](http://www.vucpo.sk/), [www.tsk.sk,](http://www.tsk.sk/) [www.trnava-vuc.sk](http://www.trnava-vuc.sk/), [www.regionzilina.sk](http://www.regionzilina.sk/) a súvisiace stránky.

Na písomne predložené otázky žiadateľov (zaslané poštou, faxom alebo elektronicky) týkajúce sa ROP je Riadiaci orgán pre ROP a sprostredkovateľský orgán pod Riadiacim orgánom pre ROP povinný odpovedať. Riadiaci orgán pre ROP zverejňuje odpovede na často kladené otázky všeobecného charakteru prostredníctvom internetovej stránky [www.ropka.sk](http://www.ropka.sk/). Zoznam odpovedí na často kladené otázky Riadiaci orgán pre ROP bez zbytočného odkladu pravidelne aktualizuje. Odpovede na často kladené otázky všeobecného charakteru sú zverejnené aj na stránkach sprostredkovateľských orgánov pod Riadiacim orgánom pre ROP formou odkazu na internetovú stránku Riadiaceho orgánu pre ROP www.ropka.sk.

Všetky odpovede zverejnené na internetovej stránke alebo poskytnuté žiadateľovi v písomnej forme sa považujú za záväzné a žiadateľ sa na ne môže v prípade potreby odvolávať. Odpovede poskytnuté žiadateľovi telefonicky a ústnou formou, pokiaľ neboli spracované do písomnej podoby, nemožno považovať za záväzné a žiadateľ sa na ne nemôže odvolávať. Žiadateľ nemôže byť v hodnotiacom procese postihnutý za dôsledky nesprávnej informácie, ktorú mu poskytol Riadiaci orgán pre ROP alebo sprostredkovateľský orgán pod Riadiacim orgánom pre ROP v písomnej alebo elektronickej forme.

Prípadný výklad textu programových a riadiacich dokumentov súvisiacich s ROP a výklad textu dokumentácie výzvy je oprávnený podávať Riadiaci orgán pre ROP. Na nenávratný finančný príspevok nie je právny nárok.

## **8. Doplňujúce informácie o opatrení 5.1 ROP**

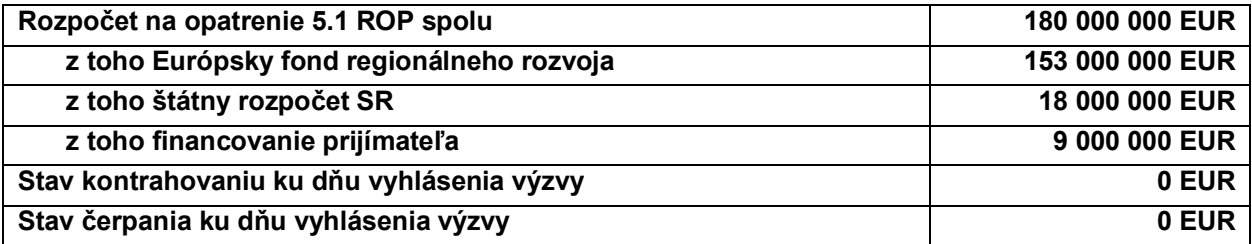

Záväzná poznámka:

Národné zdroje pozostávajú z príspevku zo štátneho rozpočtu SR a z vlastných, prípadne iných zdrojov prijímateľov. V prípade regionálnych samospráv ako prijímateľov predstavuje príspevok zo štátneho rozpočtu SR maximálne 10 % a príspevok prijímateľa minimálne 5 % z celkových oprávnených výdavkov na projekt. Príspevok z ERDF je stanovený v maximálnej výške 85 % z celkových oprávnených výdavkov na projekt.

Výzva ROP-5.1-2008/01 má charakter priebežnej výzvy. Priebežné výzvy sa v prípade ROP vyhlasujú spravidla na 1 rok a sú vyhlasované kontinuálne počas v priebehu programového obdobia 2007-2013 až do doby, kedy stav čerpania, resp. kontrahovania dosiahne úroveň 100 % z celkovej alokácie na príslušné opatrenie ROP.

Rozdelenie alokácie na oprávnené regióny NUTS 3 je indikatívne uvedené vo finančnom pláne schváleného ROP.

Zdroj: MVRR SR

## **9. Prílohy**

Riadiaci orgán pre ROP ako prílohy tejto výzvy uverejňuje nasledovné dokumenty:

- **1. Projektový zámer** v elektronickej verzii (*súbor s názvom Projektový zámer 5.1 ROP.doc*)
- **2. Formulár Žiadosti o NFP** v elektronickej verzii (súbor s názvom *Žiadosť o NFP 5.1 ROP.doc*)
- **3. Opis projektu** v elektronickej verzii (súbor s názvom *Opis projektu 5.1 ROP.xls*)
- **4. Štandardné znenie Zmluvy o poskytnutí NFP** v elektronickej verzii (adresár s názvom *Štandardné znenie Zmluvy o NFP.zip*).

Štandardné znenie Zmluvy o poskytnutí NFP spolu s prílohami je vypracované Centrálnym koordinačným orgánom (CKO) ako súčasť Systému riadenia štrukturálnych fondov a Kohézneho fondu a je univerzálne pre všetky operačné programy. Zmluvy o poskytnutí NFP uzatvárané medzi Riadiacim orgánom pre ROP a prijímateľom zohľadnia špecifické podmienky poskytnutia pomoci definované ROP, Príručkou pre žiadateľa v rámci ROP a Programovým manuálom ROP pre príslušné opatrenie ROP.